## **ОБЛАСТНОЕ ГОСУДАРСТВЕННОЕ БЮДЖЕТНОЕ ПРОФЕССИОНАЛЬНОЕ ОБРАЗОВАТЕЛЬНОЕ УЧРЕЖДЕНИЕ «КОСТРОМСКОЙ МАШИНОСТРОИТЕЛЬНЫЙ ТЕХНИКУМ»**

# **РАБОЧАЯ ПРОГРАММА УЧЕБНОЙ ДИСЦИПЛИНЫ**

ОП.03. Основы электроники и цифровой схемотехники

Кострома

Рабочая программа учебной дисциплины разработана на основе Федерального государственного образовательного стандарта среднего профессионального образования по профессии **09.01.03 Мастер по обработке цифровой информации**, утвержденного приказом Министерства образования и науки от 2 августа 2013 г. N 854 с изменениями, внесенными приказом Министерства образования и науки от 9 апреля 2015 г. №391, приказом Минпросвещения России от 13 июля 2021 г. №450.

## **Организация-разработчик:**

Областное государственное бюджетное профессиональное образовательное учреждение «Костромской машиностроительный техникум»

#### **Разработчик:**

Шилова Галина Григорьевна – преподаватель высшей квалификационной категории

Рассмотрена и одобрена на заседании методической комиссии социально-экономических гассмотрена и одоорена на за

 $\mu$  информационных дисциплин  $\frac{R}{L}$  mpotokon  $\frac{R}{L}$   $\frac{R}{L}$ 

# **СОДЕРЖАНИЕ**

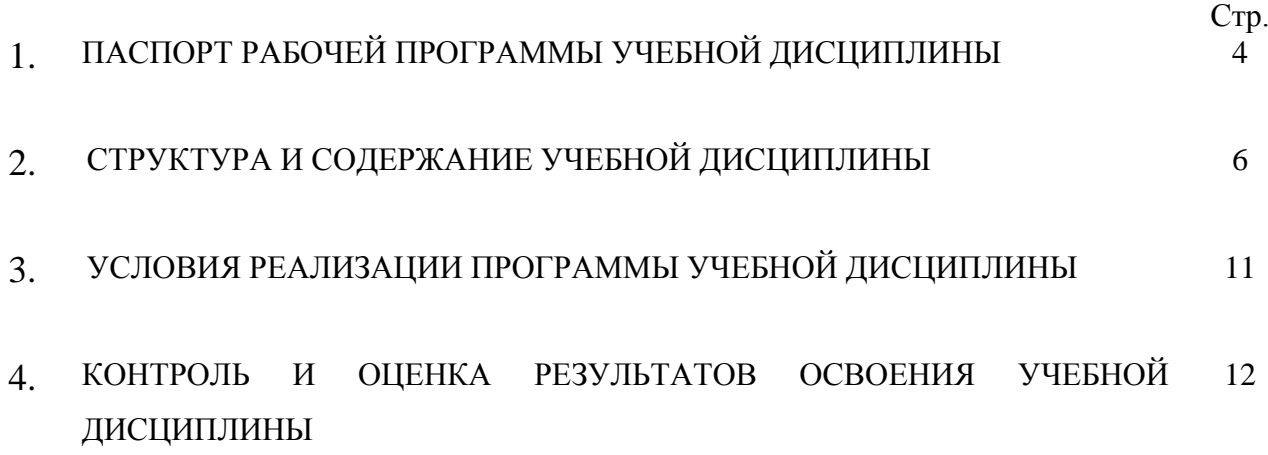

## **1. ПАСПОРТ РАБОЧЕЙ ПРОГРАММЫ УЧЕБНОЙ ДИСЦИПЛИНЫ**

ОП.03. Основы электроники и цифровой схемотехники

### **1.1. Область применения программы**

Рабочая программа учебной дисциплины является частью основной образовательной программы среднего профессионального образования – программы подготовки квалифицированных рабочих, служащих (далее – ППКРС) в соответствии с ФГОС СПО по профессии 09.01.03 Мастер по обработке цифровой информации.

Рабочая программа учебной дисциплины может быть использована в дополнительном профессиональном образовании.

#### **1.2. Место дисциплины в структуре образовательной программы:**

Учебная дисциплина *ОП.03. Основы электроники и цифровой схемотехники* относится к общепрофессиональному учебному циклу.

#### **1.3. Цели и задачи дисциплины – требования к результатам освоения дисциплины:**

В результате освоения учебной дисциплины обучающийся должен *уметь***:**

 определять параметры полупроводниковых приборов и элементов системотехники. В результате освоения учебной дисциплины обучающийся должен *знать:*

- основные сведения об электровакуумных и полупроводниковых приборах, выпрямителях, колебательных системах, антеннах; усилителях, генераторах электрических сигналов;
- общие сведения о распространении радиоволн;
- принцип распространения сигналов в линиях связи;
- сведения о волоконно-оптических линиях;
- цифровые способы передачи информации;
- общие сведения об элементной базе схемотехники (резисторы, конденсаторы, диоды, транзисторы, микросхемы, элементы оптоэлектроники);
- логические элементы и логическое проектирование в базисах микросхем;
- функциональные узлы (дешифраторы, шифраторы, мультиплексоры, демультиплексоры, цифровые компараторы, сумматоры, триггеры, регистры, счетчики);
- запоминающие устройства на основе БИС/СБИС;
- цифро-аналоговые и аналого-цифровые преобразователи.

Освоение учебной дисциплины способствует формированию у обучающихся следующих общих и профессиональных компетенций в соответствии с ФГОС СПО:

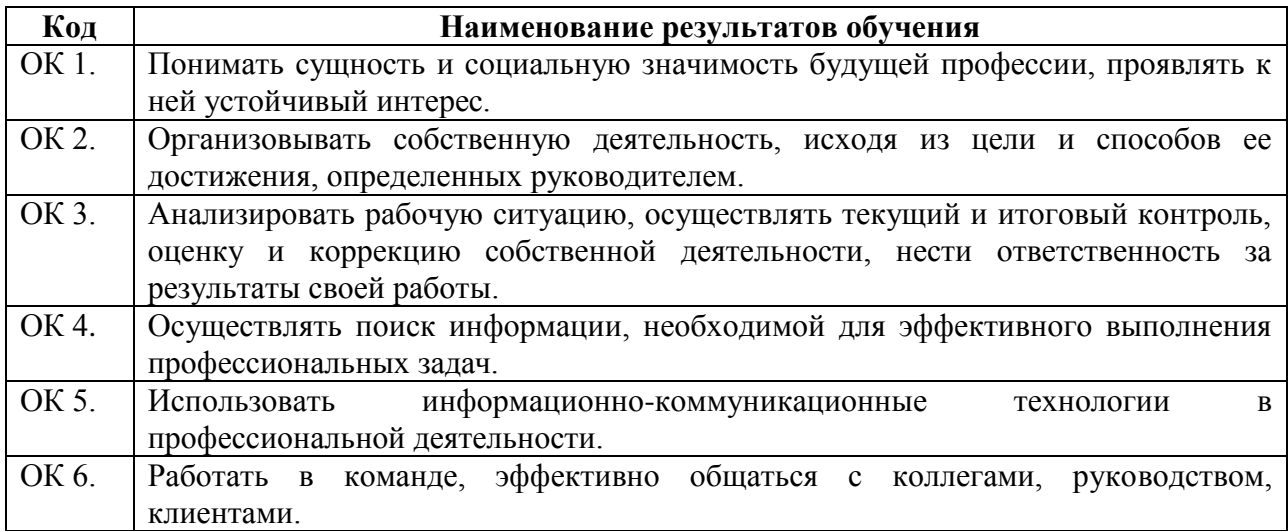

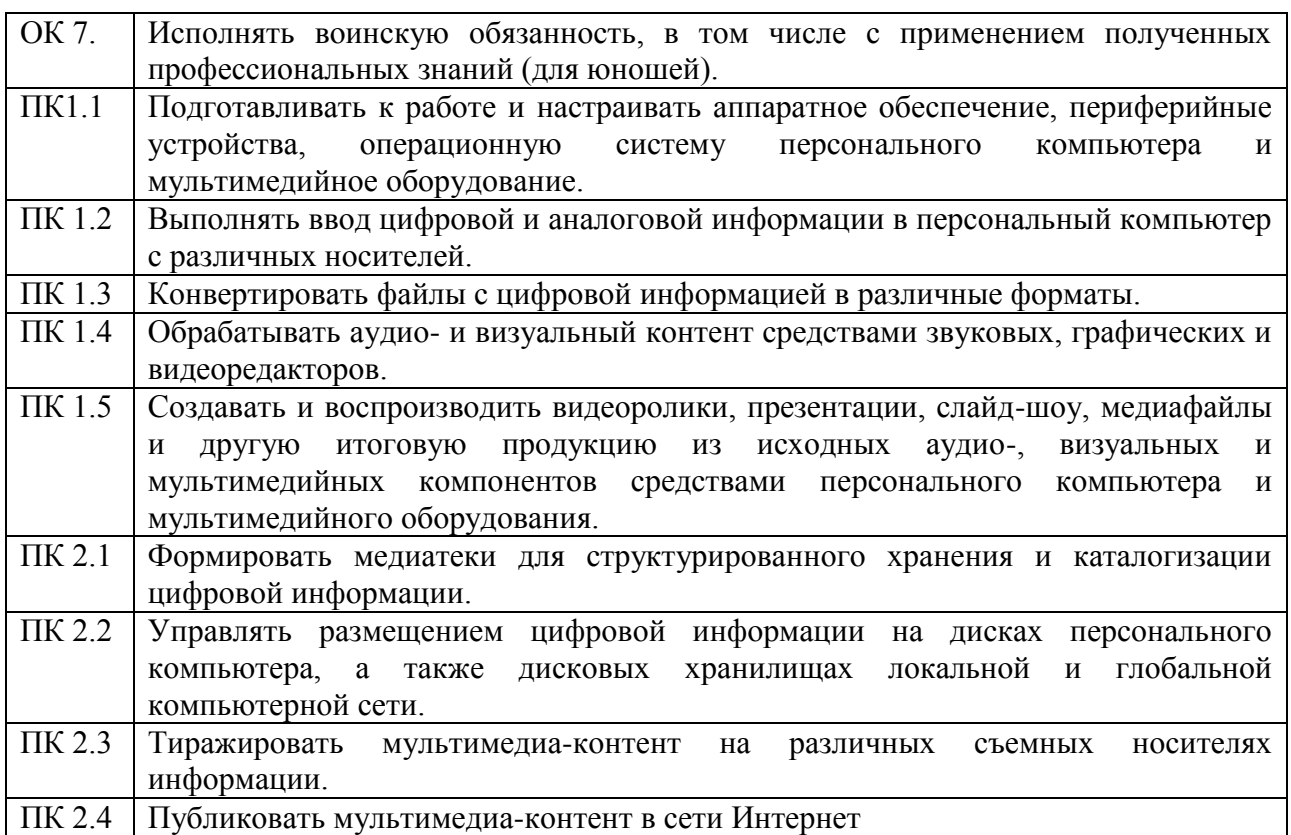

# **1.4. Количество часов на освоение рабочей программы учебной дисциплины:**

максимальной учебной нагрузки обучающегося **66** часов,

в том числе: обязательной аудиторной учебной нагрузки обучающегося **44** часа самостоятельной работы обучающегося **22** часа.

# **2. СТРУКТУРА И СОДЕРЖАНИЕ УЧЕБНОЙ ДИСЦИПЛИНЫ**

# **2.1. Объем учебной дисциплины и виды учебной работы**

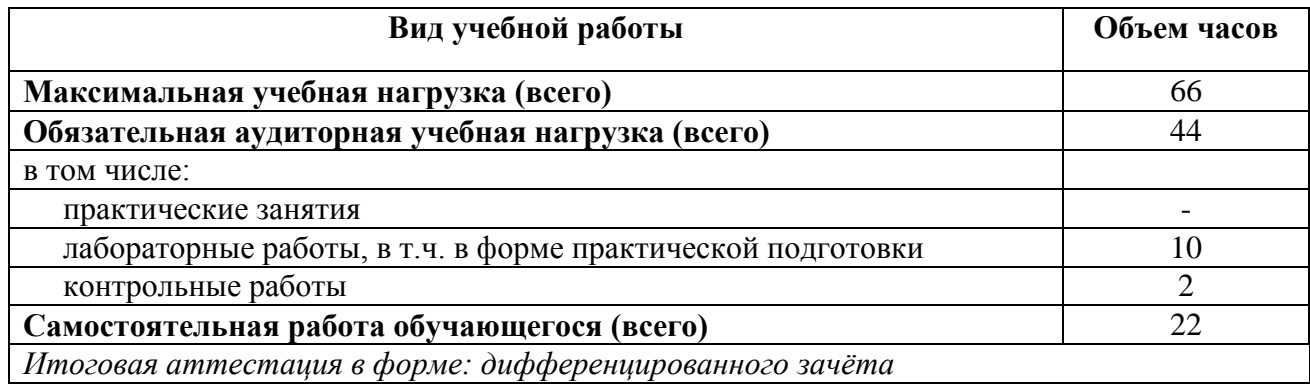

**2.2. Тематический план и содержание учебной дисциплины** ОП.03. Основы электроники и цифровой схемотехники

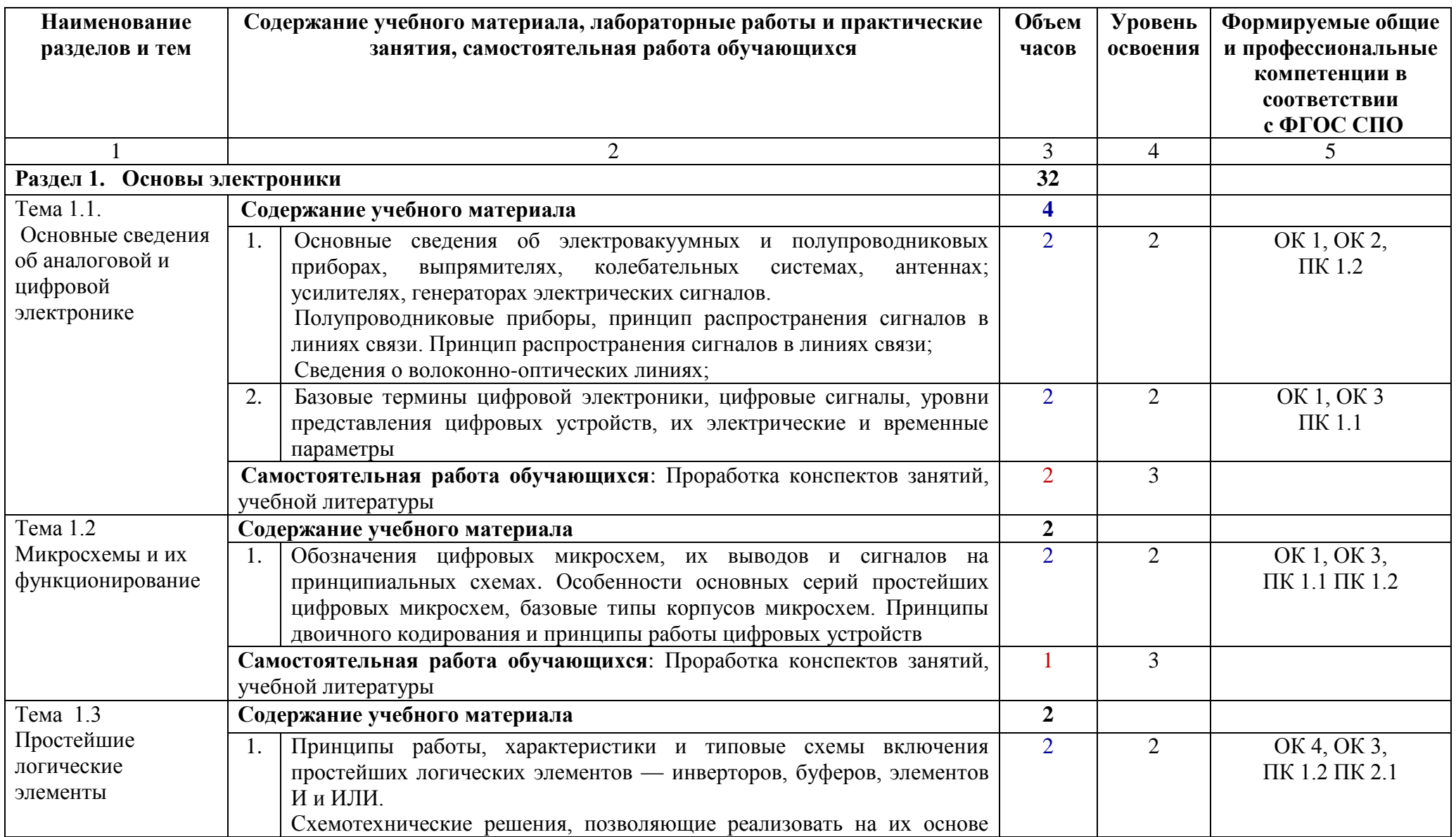

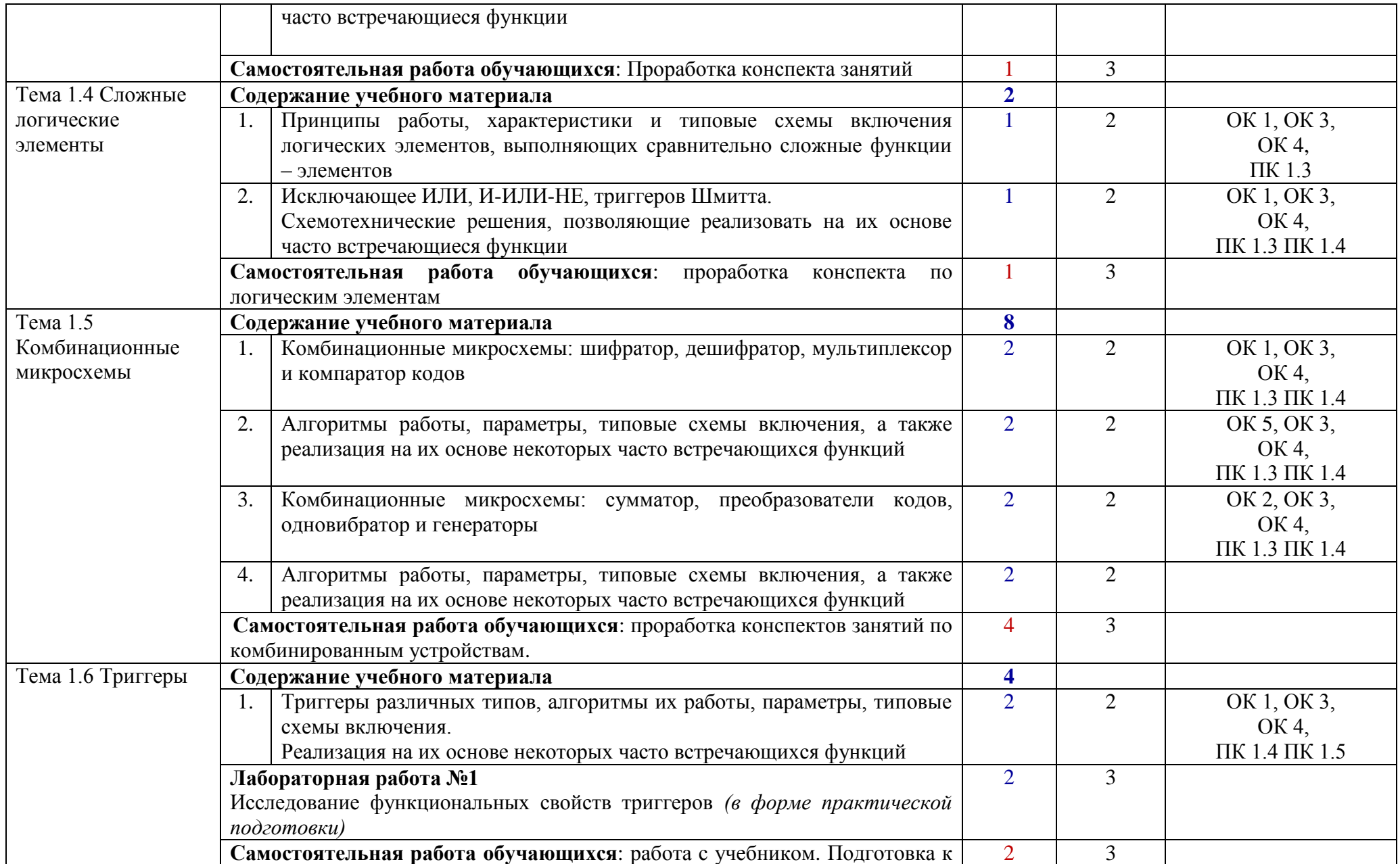

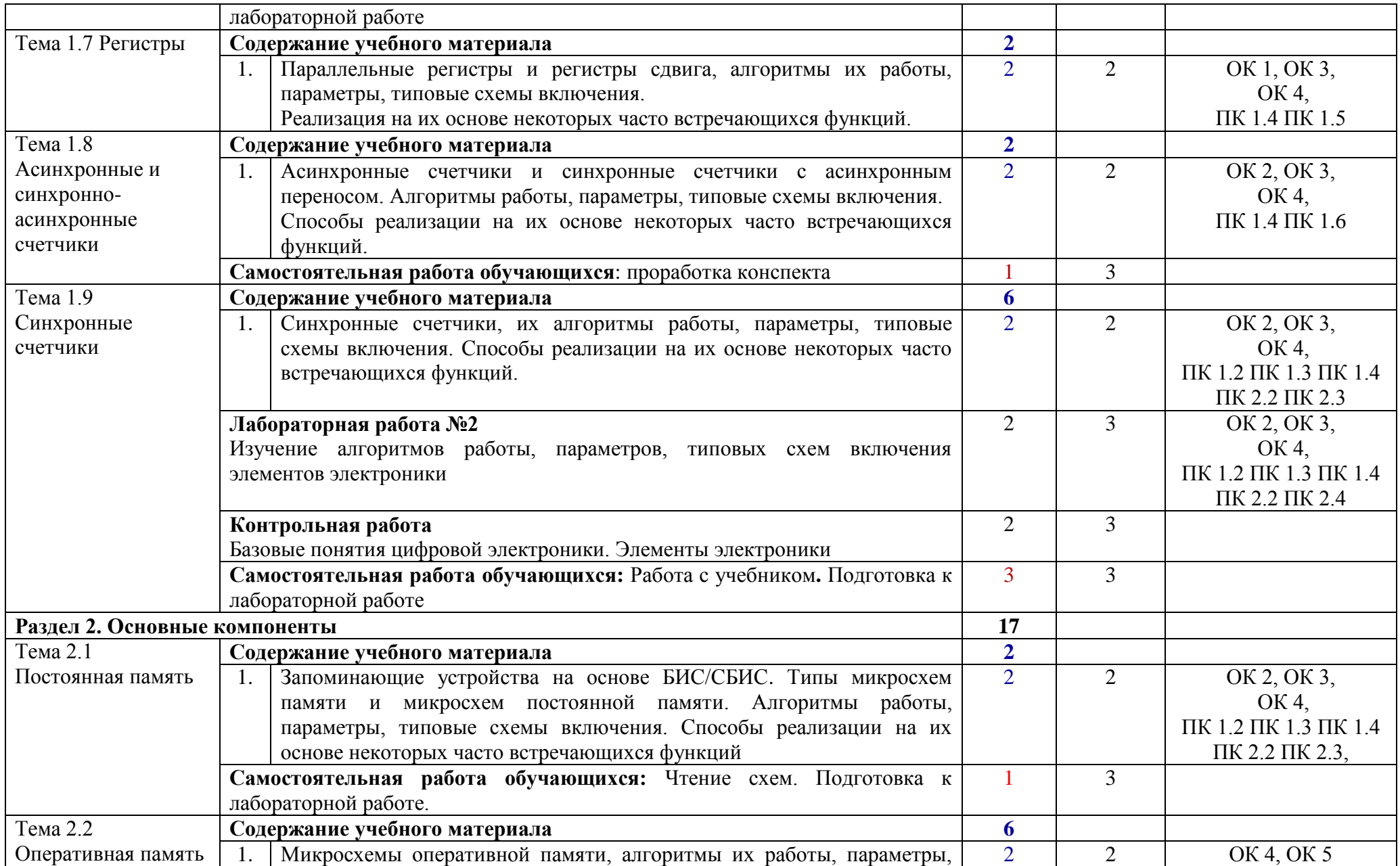

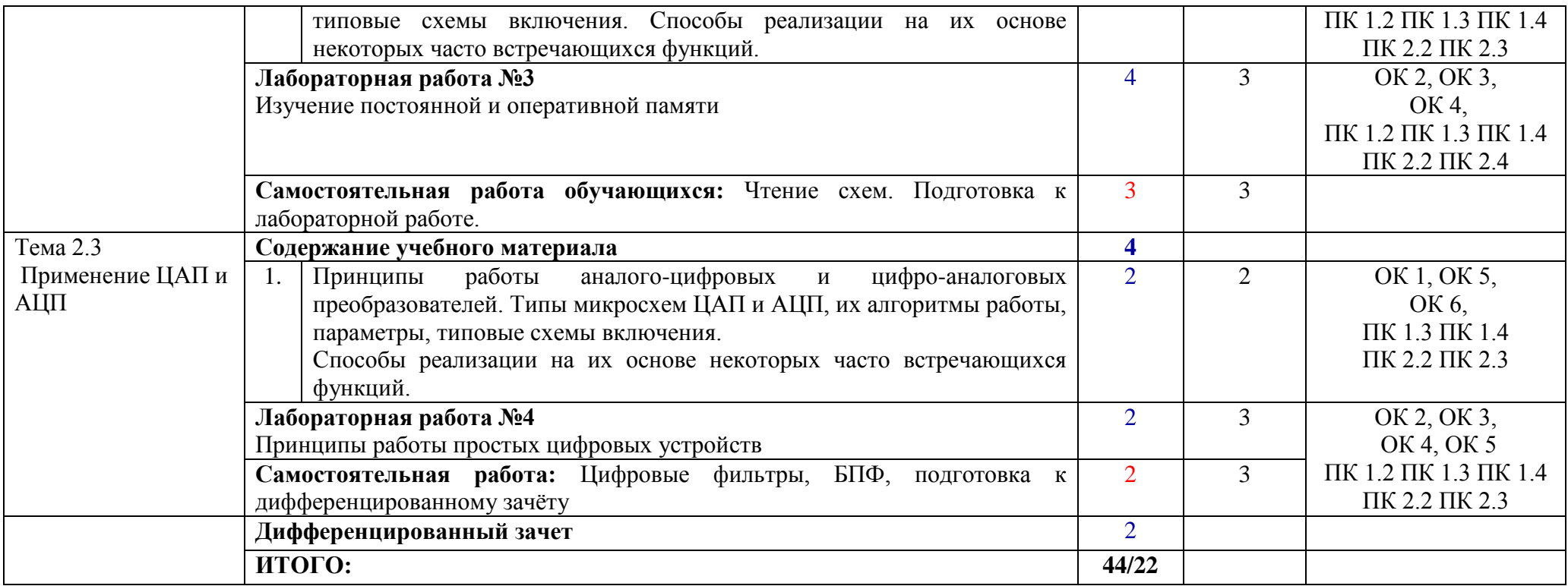

## **3. УСЛОВИЯ РЕАЛИЗАЦИИ ПРОГРАММЫ УЧЕБНОЙ ДИСЦИПЛИНЫ**

### **3.1. Требования к минимальному материально-техническому обеспечению**

Реализация программы дисциплины требует наличия лаборатории «Электротехники с основами радиоэлектроники»

*Оборудование лаборатории:* 

- посадочные места по количеству обучающихся;
- рабочее место преподавателя;
- комплект учебно-наглядных пособий «Основы электроники и цифровой схемотехники»;
- комплект учебно-методических материалов.

*Технические средства обучения:*

- компьютер
- мультимедиа проектор
- комплект лабораторного оборудования
- Сеть Интернет

#### **3.2. Информационное обеспечение обучения**

Перечень учебных изданий, Интернет-ресурсов, дополнительной литературы *Основные источники:* 

1. Берикашвили В. Ш. Электронная техника: учебное пособие для студентов образовательных учреждений среднего профессионального образования / В. Ш. Берикашвили, А. К. Черепанов. - 4-е изд., стер. - Москва: Академия, 2018. - 366 с

*Дополнительные источники:*

- 1. Гальперин М.В. Электронная техника: учебник М: Издательский центр «ИНФРА» 2013.
- 2. Б. И. Петленко Электротехника и электроника: учебник \под ред. Б. И. Петленко. М.: Академия,2007
- 3. Новиков Ю.В. «Введение в цифровую схемотехнику» Издательство: [Бином.](https://www.google.com/url?q=http://my-shop.ru/shop/producer/56/sort/a/page/1.html&sa=D&ust=1458834247135000&usg=AFQjCNFXLDO88j0-oJ_wG2_Xvd-BNh84YA)  [Лаборатория знаний](https://www.google.com/url?q=http://my-shop.ru/shop/producer/56/sort/a/page/1.html&sa=D&ust=1458834247135000&usg=AFQjCNFXLDO88j0-oJ_wG2_Xvd-BNh84YA) 2012 г.

4. Медведев Б.Л., Пирогов Л.Г. «Практическое пособие по цифровой схемотехнике» Издательство: [Мир](https://www.google.com/url?q=http://my-shop.ru/shop/producer/267/sort/a/page/1.html&sa=D&ust=1458834247137000&usg=AFQjCNGSGIOA1sitiWVzFaGXxKIaKyAhTg) 2012г.

*Интернет ресурсы:*

1. Электронные ресурс «Общая электроника и электротехника». Форма доступа: [http://toe.stf.mrsu.ru/demo\\_versia/.](https://www.google.com/url?q=http://toe.stf.mrsu.ru/demo_versia/&sa=D&ust=1458834247140000&usg=AFQjCNGMFVfpCS2pHc2M0VBi287P5t19cg)

## **4.КОНТРОЛЬ И ОЦЕНКА РЕЗУЛЬТАТОВ ОСВОЕНИЯ УЧЕБНОЙ ДИСЦИПЛИНЫ**

**Контроль и оценка** результатов освоения дисциплины осуществляется преподавателем в процессе проведения практических занятий и лабораторных работ, тестирования, а также выполнения обучающимися индивидуальных заданий.

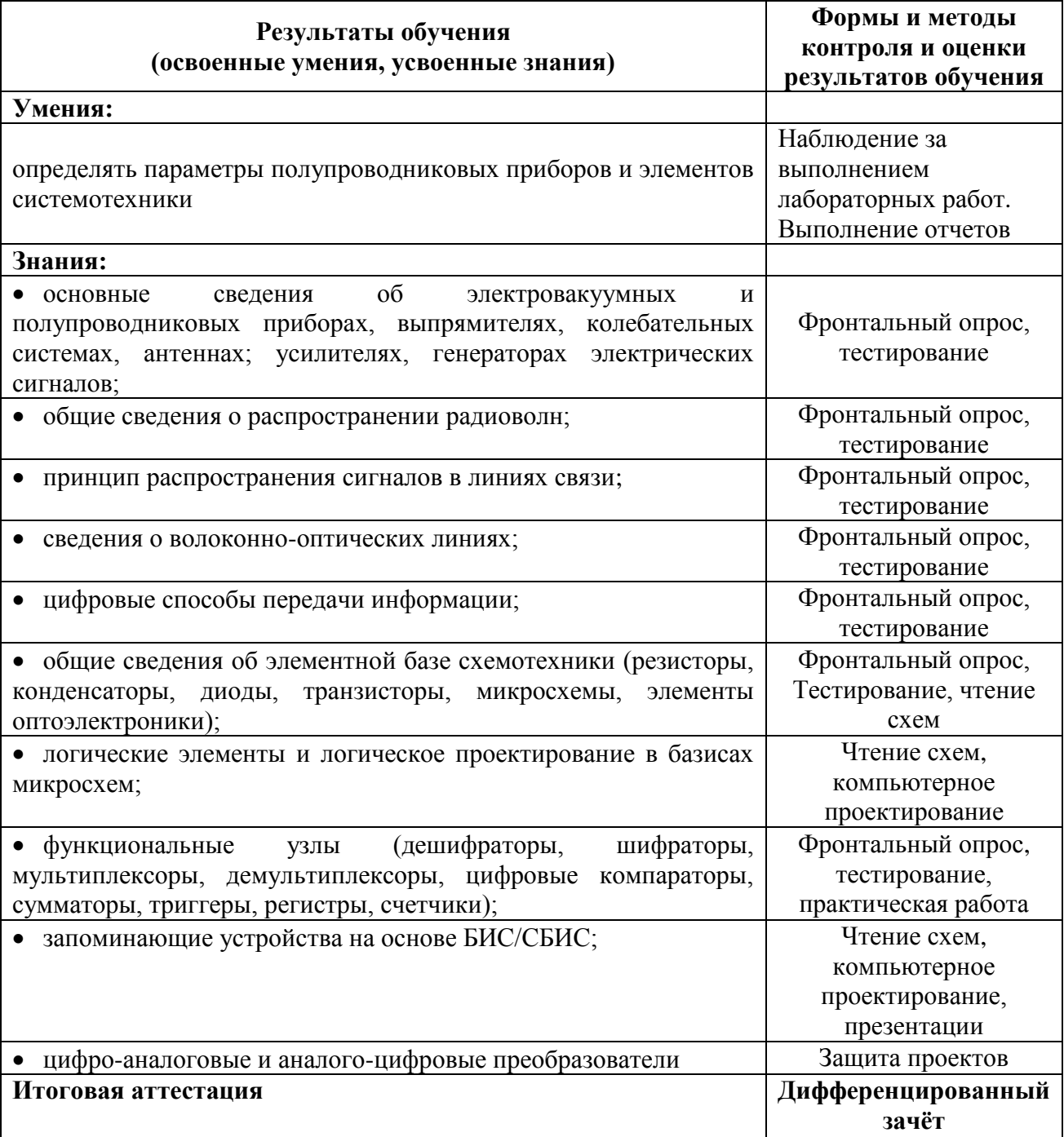